# **プログラミング入門用言語としての ActionScript の利用**

友 田 志 郎\*

Actionscript as a programming language for beginners.

Shirou TOMODA\*

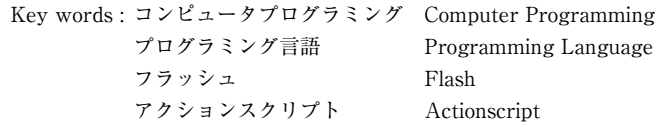

### 1. はじめに

ソフトウェア開発能力の裾野を広げる為、世界 的にプログラミング教育の導入の動きが強まりつ つある。わが国に於いても、新学習指導要領の中 学校技術家庭科で「プログラムによる計測・制御」 が必修化されるなどの動きが見られる。また、MIT メディアラボが開発し公開している「Scratch」(1) のようなブロックを組み上げる感覚で視覚的にプ ログラミングできるシステムを初等教育に取り入 れる試みも盛んになってきている。こうしたシス テムが Web ベースで動作可能となり、ネット環 境があれば導入が容易であることなども追い風に なっていると言えるであろう。

本論考ではアニメーション作成システムである FLASH 上で動作するプログラミング言語である Actionscript を取り上げ、プログラミング教育の 入門用言語としての有用性について論じる。

### 2.プログラミングを学ぶことの重要性

プログラミングを学ぶことで養われる能力の一 つとして、論理的な思考力が挙げられる。より具体 的に言えば、段取りをつける能力と呼んでも良い。

プログラムとは詰まるところコンピュータに対 しての「指示書」である。コンピュータは指示さ れた事だけを実行し、指示されていないことは一 切行わないという前提で動作する機械なので、こ

の「指示書」にはこれこれの処理を行った後にこ れこれの処理を行い、この場合にはこれこれの処 理を行い、この条件を満たす間はこれこれの処理 を繰り返し...と言った具合に、起こりうるあら ゆる状況を想定して、事細かに段取りを記述して おく必要がある。

こうした記述は「アルゴリズム」と呼ばれるも ので、コンピュータプログラミングの一つの大き な柱になっている。現実社会においても、「こう すればこうなる」「この場合にはこうする」「こう する為には、前もってこうしておく」といったア ルゴリズム的思考は様々な局面で必要となる。コ ンピュータプログラミングを学ぶことはこうした 思考法を養う為の良い訓練となると考えられる。

プログラミングによって養われる能力として、 もう一つ、対象をモデル化する能力が挙げられる。

コンピュータプログラミングの名著の一つとし て N.Wirth の「アルゴリズム+データ構造=プ ログラム | (2) という書籍が挙げられるように、 データ構造はアルゴリズムと並ぶプログラミング の両輪とも呼べるものであり、実際のプログラミ ングに於いても最初にデータ構造の検討から始め ることが一般的である。データ構造という言葉 は、狭義には配列やハッシュ、リストやツリーな どのグラフ構造などの意味で使われる場合もある が、広い意味ではデータ設計全般、つまり扱う対 象を如何にしてコンピュータ上で表現するかとい う事を意味する。

プログラムが対象とする現実世界の中の事物は 数多くの属性を持った複雑なものである。それに 対してコンピュータ自体は突き詰めて言えばメモ リー中の0か1かのビット列、あるいはバイト列 のデータに対しての演算機能しか持たない。従っ て、それら複雑な事物をコンピュータプログラム で扱う場合、処理対象の持つ数多くの属性の中か らどの属性が必要なものか選び出す作業、更にそ れらの属性をコンピュータで効率良く処理できる 形で如何に表現するか検討する作業が必要とな る。これがデータ設計作業である。対象の重要な 属性を取り出して再構築するという点で、一般的 な意味でのモデル化作業そのものと言える。

人間が物事を認識し理解する場合、対象の属性 のすべてをそのまま扱う事は難しく、実際には対 象の属性の一部を抽出して、それらを自分の持つ 知識と経験に当てはめた上で自分の中で再構築す る作業を行う。その際に重要な事は、物事の何が 本質的に重要な点であるかを的確に見極め、それ らを適切に再構築する能力である。コンピュータ プログラミングに於けるモデル化・データ設計作 業は、こうした能力を養成する訓練として極めて 有用である。

これらの、論理的思考力や、対象をモデル化し て把握する能力は、現実社会で発生する様々な問 題解決にも必要な物であり、コンピュータプログ ラミングを学ぶことは広く問題解決能力を養う為 の有効なトレーニング方法の一つと言えるだろう。

## 3.入門段階向きのプログラミング言語

1950年代のFORTRANやCOBOLの登場以来、 コンピュータプログラムの作成は、プログラミン グ言語を用いて行うことが一般的である。かつ て、大型計算機に端末を接続してタイムシェアリ ングシステムで皆が計算機を利用していた時代に は、FORTRAN の他、PASCAL が教育用プログ ラミングとして大学などで良く使われていた。ま た、個人ユーザー向けに登場したパーソナルコン ピュータ上では BASIC インタープリタが標準環 境として使われていた事もあり、MS-BASIC(及

びコンピュータメーカによる改造版)が入門用言 語として位置づけられていた時期も存在した。そ の後、ワークステーションの普及とパーソナルコ ンピュータの性能向上に歩調を合わせるように、 C 言語が主流となった。更に Windows などの GUI 環境が一般化し、オブジェクト指向プログ ラミングが重要な概念として登場し、インター ネットが爆発的に普及するに至った現在では、C 言語以外にも JAVA や VisualBasic、様々なスク リプト言語(JavaScipt や Python)など、様々な プログラミング言語が入門用として使用されるよ うになった。

C 言語は 1970 年に UNIX オペレーティングシ ステム上の標準的なプログラミング言語として D.Richie らによって開発され、コンピュータの機 械語に近い処理から複雑で高度な処理まで幅広く 対応できる事などから、様々なオペレーティング システム上で使用できるようになった。プログラ ミング教育にも良く使用されるていて、東北女子 大学に於いても、家政学科の情報教諭課程で筆者 が担当している「プログラミング2・3」の授業 ではC言語を最初に解説し、アルゴリズム、配列、 関数(サブルーチン)、ポインタなどについての 演習を行っている。

### 4.FLASH と Actionscript

FLASH は Web 文書上のアニメーションなど、 動きのあるコンテンツの作成の為のシステムとし て、1990 年代に登場し、2000 年代にかけて 普及 したソフトウェアで、現在は Adobe 社が開発・ 販売を行っている。東北女子大学ではコンピュー タ実習室のコンピュータシステムに FLASH 開発 システム (Flash CS5) が導入されており、 FLASH を使用したアニメーション動画作成など も授業の演習題材に取り入れている。

Actionscript は FLASH の為のプログラミング 言語である。最新のバージョンは Actionscript3.0 であり、本格的なオブジェクト指向プログラミン  $\check{\mathcal{J}}$ 言語として設計されている $^{(3)}$ 。

東北女子大学で筆者が担当している授業では、

家政学科情報教諭課程の「コンピュータ3」で授 業回数の半分ほどを Actionscript を用いたプロ グラミングの演習に当てている。また、児童学科 の「コンピュータ概論」の授業でも回数は少ない がプログラミング演習の題材として用いている。

#### FLASH で扱うオブジェクト

FLASH では画面(ステージ)上で様々なオブ ジェクトを動かす事で、アニメーションを作成す る事ができる。オブジェクトとしては、画像やテ キスト、線画などを取り扱うことができる。また、 テキストや線画については、諸属性を取り除いた シェイプに変換する事によって、形や色の変化を 伴うアニメーションも作成可能である。

### シンボルとインスタンス

FLASH でオブジェクトを動かす場合、そのオ ブジェクトの定義を定めた「シンボル」を作成し、 そのシンボルを画面(ステージ)上で実体化させ た「インスタンス」を操作することでアニメーショ ンを作成する。シンボルにはムービークリップシ ンボル、グラフィックシンボル、ボタンシンボル が存在するが、これらの中で、ムービークリップ シンボルはアニメーションをシンボルとするもの で、シンボル自体を動きのあるものとして作成す る事ができるなどの利点がある。複数のムービー クリップシンボルをパーツとして組み合わせるこ とで、上位のシンボルを作成する事も可能で、こ うしたシンボルの階層化によって複雑な動きをす るアニメーションを作成できる。

### タイムライン上でのアニメーション作成

アニメーションの原理は、人間の視覚の残像現 象を利用し、少しずつ変化した絵を高速で切り替 える事で「動く絵」として知覚させるものである。 それぞれの絵はフレームと呼ばれ、FLASH CS 5ではデフォルトで 24 フレーム/秒のフレーム レートで切り替える(フレームレートは自由に設 定可能である)。

時間軸に沿ってフレームを並べたものをタイム

ラインと呼ぶ。インスタンスを画面上に配置した り属性値を変えたりする為には、キーフレームを タイムライン上に設定し、キーフレーム時点での インスタンスの属性値(座標、縮尺、回転角、斜 変形角)を設定する。キーフレームはインスタン スを画面上で動かす際の基準フレームとなるもの である。

例えば、キーフレーム A を設定して座標 a に インスタンスを配置し、24 フレーム先にもう一 つキーフレーム B を設定してインスタンスの場 所を座標 b に変えた場合、アニメーションとし て再生すると、キーフレーム A の再生時点でイ ンスタンスが座標 a の位置に出現し、キーフレー ム B の再生時点でその場所が座標 b に突然変化 する事になる。これでは滑らかな動きにはならな いので、インスタンスを座標 a から座標 b までス ムーズに動かす為には、キーフレーム A とキーフ レーム B の間にトウィーン(クラシックトウィー ン)を作成する。トウィーンとはキーフレーム間 のインスタンス属性値をコンピュータが計算しな がら滑らかに変化させるものである。これによ り、滑らかな動きのアニメーションを簡単に作成 する事ができる。

実際にタイムラインを用いて FLASH アニメー ションを作成してみると、この作業がプログラミ ングに通ずるものであることに気づく。ただし、 アルゴリズムとしては、条件処理や繰り返しルー プの無い逐次実行のみと言うことになる。

### 5.プログラミング言語としての Actionscript

Actionscript はオブジェクト指向プログラミン グ言語になっており、タイムラインで作成した FLASH シンボルをクラスとして取り扱う事もで きる。マウスやキーボードなどをイベントとして 扱う事もでき、インタラクティブな動画やアプリ ケーションの作成もできる。作成したプログラム は、FlashPlayer 上で実行される。

### オブジェクト指向

オブジェクト指向プログラミングは 1980 年代

に提唱されたパラダイムで、それを体現した最初 のプログラミング言語(或いはコンピュータシス テム)としては Smalltalk が挙げられる。その後、 C 言語を拡張した C++ 言語が登場し、1990 年代 には JAVA など多くのオブジェクト指向言語が 登場するなど、プログラミングの主流を占める考 え方となった。

オブジェクト指向プログラミングでは、プログ ラムが処理する対象を幾つかの属性が集まった 「オブジェクト」として捉え、更にオブジェクト に対しての操作・処理もメソッドとしてオブジェ クト自身の属性に含む。

そのオブジェクトがどのようなものか定義した ものをクラスと呼び、クラスを実体化したものを インスタンスと呼ぶ。クラスは、より包括的・抽 象的な上位クラス(或いは親クラス)、個別的・ 具体的な下位クラス(子クラス・派生クラス)と いった階層性を持っており、上位クラスのもつ属 性はそこから派生した下位クラスに継承される。

#### 実行制御文

アルゴリズムを記述する為の条件分岐やループ などの実行制御文は、C言語の構文・文法をほぼ 踏襲している。また、複数の文を一つにまとめる ためのブロックを { } を用いて表現する点もC 言語と同様である。

JAVA など、比較的後発のプログラミング言 語の場合、実行制御文をC言語と同様にしている 言語は珍しくない。Actionscript もこの例に習っ たものと言える。手続き型のプログラミング言語 の場合、アルゴリズム記述の為に必要な要素には 本質的な違いが無い。既存の言語でプログラミン グ経験のあるプログラマーが新たな言語を習得す る場合、既知の実行制御文がそのまま使える方が 新しい言語に馴染みやすく、メリットは大きいと 言える。

### 変数等の宣言・データ型

変数宣言文や関数宣言の構文は PASCAL のそ れに近い。ただ、PASCAL と違い、サブルーチ

ンと関数で異なった構文にはなっていず、返値の データ型によって区別される。

データ型は int (整数型)、Number (実数型)、 Boolean (論理型)、String (文字列型) の基本ス カラー型が用意されている。String 型が存在する 等、データ型についても PASCAL を踏襲してい ると言える。

基本スカラー型以外の変数はすべて、しかるべ き「クラス」のインスタンスである。配列ですら 「配列クラス」のインスタンスとして実現されて いる。配列の要素についてのデータ型宣言も無 く、任意のデータ型の要素をセットできる。C 言 語や PASCAL などのデータ型宣言の厳密なプロ グラミング言語とは、このあたりの感覚はかなり 異なっている。

# 6.入門用プログラミング言語としての Actionscript の利点

プログラミング言語としての Actionscript は 極めて本格的なものであり、言語仕様の面でプロ グラミング教育の導入言語として利用することに は特に不足はないと言える。更に、Actionscript を導入言語とする事には、以下のような利点があ る。

### (1) 視覚的でわかりやすい出力結果を得られる

C 言語の場合、プログラムの出力の為に用意さ れている標準ライブラリ関数は printf () など、 基本的にはテキストを表示する機能しか持たな い。処理結果のメッセージやデータが端末画面に 文字として表示されるだけである。これではプロ グラミングを学ぼうとする初心者にとっては少々 ものたりないであろう。それではと言うことでグラ フィカルな出力を得ようとした場合、UNIX 上で あれば X11 や様々な GUI ライブラリ、Windows 上であれば MFC などのクラスライブラリを使用 する必要があるが、これらを使用する為のコー ディングの量や説明事項の多さを考慮すると、入 門段階でそれを教えるのは困難である。

一方、Actionscript の場合は元来 FLASH の為

のプログラミング言語なので、FLASH で作成し たヴィジュアルなオブジェクトを扱うプログラム が容易に作成できる。単に FLASH シンボルのイ ンスタンスを画面上に配置するだけであっても、 テキスト文字が端末画面に表示されるだけのもの より単純に「楽しい」ものである。また、ペンプ ロッタタイプの線画グラフィックの為の描画メ ソッドも用意されており、画面上にプログラムで 図形等を描かせるプログラムを題材として扱う事 もできる。線画グラフィックは、座標についての 概念、あるいは多少高度なものであっても三角関 数が理解できていれば十分対応することができ、 どのようなプログラムを書けばどのような出力結 果になるのかというレスポンスが分かり易く、美 しい出力結果が得られるような題材も設定しやす いなど、プログラミング入門、特にアルゴリズム 的な考え方を学ぶには良いアプローチだと言える。

1980 年 代 に 各 メ ー カ ー の パ ー ソ ナ ル コ ン ピュータ上で提供されていた BASIC 言語では、 線画や塗りつぶしなどのグラフィック命令がサ ポートされていた。当時の BASIC 言語は実行速 度が遅い上に、関数やサブルーチンの独立性が無 く、複雑なデータ構造も構築できないなど、大規 模なプログラムを作成するには不向きなシステム だったが、グラフィック命令が手軽に利用できる 点は「アルゴリズム」の演習手段としては有効だっ たのではないだろうか。

# (2) 動きのあるプログラムを容易に作れる

画面上で何らかのオブジェクトをアニメーショ ンとして動かす場合、単純に考えれば、オブジェ クトを画面上から消去し、その後、座標を少し変 化させて再描画する という処理を繰り返すこと で実現できる。単純な背景でオブジェクト同士の 重なりを考えなくとも良い場合には、これは比較 的簡単で、実際に初期のコンピュータゲームなど ではこうした方法が使われていた。

しかし、オブジェクト同士の重なりを考えた場 合には事情が異なる。前面に配置されたオブジェ クトによって背後のオブジェクトが隠されるた

め、個々のオブジェクトの消去/再描画ではな く、各オブジェクトの重なりを考慮した上で、隠 されずに見えている部分のみを描画する形で画面 全体を再構築できるような、ハードウェア/ソフ トウェアによる描画エンジンが必要となる。

Actionscript の場合、実行環境自体がそうした 描画エンジンを備えているため、動きを実現する 上で、オブジェクトの消去/再描画を意識する必 要がない。画面上のインスタンスが基本プロパ ティとして持つ xy の座標値を変えてやれば、画 面上での表示位置も新しい座標に変わる。その際 に、他のオブジェクトとの関係(背面にあるオブ ジェクトを隠す、前面にあるオブジェクトに隠さ れる)について考慮する必要はない。このように、 画面に表示されているオブジェクトの属性値の変 更結果がそのまま視覚的に反映されるという点 で、プログラミングの入門時の題材としては大変 わかりやすいと言える。

Actionscript で実際にアニメーションを実現す る場合はフレーム再生イベントや Tween クラス を使用する。これらについては後述する。

# (3)インタラクティブなプログラムを容易に作成 できる

プログラムに対してのユーザーの操作手段とし ては、マウスやキーボードなどが挙げられる。 Actionscript ではこれらの機器操作やタイマー、 フレーム再生などは全てイベントとして扱われ、 そうしたイベントが発生した時に対応する動作を イベントハンドラとして記述するという形で、 ユーザーのインタラクティブな操作に対応するプ ログラムを作成できる。

イベントの通知要求は画面上の各インスタンス について設定することができ、イベントの種類も ユーザーの操作以外にタイマーイベントやフレー ム再生イベントなど数多く存在するが、イベント 処理の手順自体は共通している。一つのやり方を 理解すれば事足りるという点は、プログラミング に慣れていない段階では有利である。

```
// リスト1 線画グラフィック<br>var shape1:Shape:    /
                            // Shape クラスのインスタンス変数宣言
var i:int;
var px,py:Number;
shape1 = new Shape(); // Shape クラスのインスタンス作成
px = 40; py = 40;shape1.x = 0; shape1.y = 0; // 原点設定<br>addChild(shape1); // shape1を画面に登
                            // shape1 を画面に登場させる
shape1.graphics.lineStyle(1,0xFFFF00); // 線の太さと色を設定<br>for (i=0; i<=27; i++) { // 変数iの値0から27まで増や
                                      // 変数 i の値 0 から 27 まで増やしながら繰り返し<br>px, py+i*20); // ペンを移動させる
         shape1.graphics.moveTo(px, py+i*20);
          shape1.graphics.lineTo(px+i*20, py+540);// 直線を描画
```

```
}
```
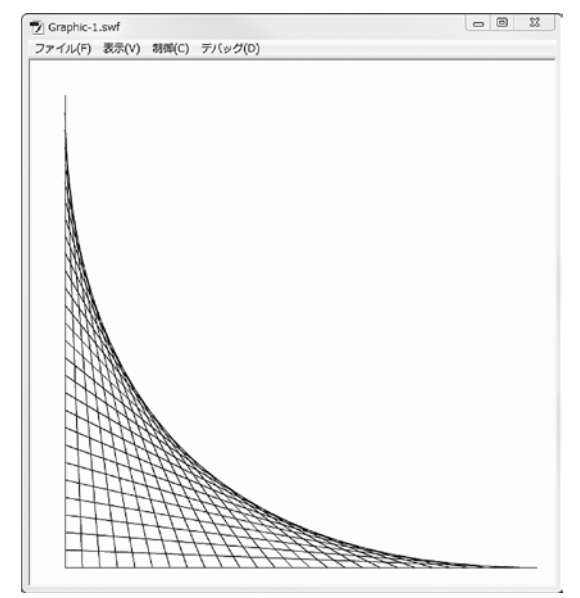

図 2 リスト1の線画グラフィック出力

# 7.Actionscript を使用した演習題材

(1) 線画グラフィックを用いたプログラム

レーザープリンタが普及する以前、コンピュー タにグラフを描画させる機器としてはペンプロッ タが主に使用されていた。ペンプロッタの操作は 基本的に、①ペンの種類を選択、②目的の座標ま でペンを上げたまま移動、③目的の座標までペン を下げて線を描きながら移動、の3つである。操 作自体が単純な為、目的とする図形を描くにはど うすれば良いかという点が重要となる。

Actionscript では Shape クラスを用いることで、 プロッタ式の描画プログラムを容易に記述できる。 ペンの太さや色は .graphics.lineStyle()、ペンアッ プでの移動は .graphics.moveTo()、線を描きなが らの移動は .graphics.lineTo () の各メソッドをイ

ンスタンスに対して使用する。実際に授業で用い た題材をリスト1に、その実行結果を図2に示す。

### (2) イベント処理と「動き」のあるプログラム

画面上のインスタンスをアニメーションとして 動かす方法の一つにフレーム再生イベントを使用 する方法が上げられる。フレーム再生イベント は、新しいフレームが再生される度に発生するイ ベントで、FLASH ならではものだとも言える。 フレーム再生イベントの発生する度にインスタン スの座標値を少しずつ変化させれば、アニメー ションとして画面上で動く事になる。

リスト2はインスタンスが画面上を左右に動き ながら、画面上でマウスがクリックされた場合に は瞬時にその位置に移動するというプログラムに なっている。リスト中の Zou クラスは、図1で 示した象のシンボルで、そのインスタンスを boo という変数に格納している。画面のサイズは 550 × 400 ピクセルとし、象が左右の端まで移動した ら、向きを反転させる。

インスタンスに対してイベントハンドラを設定 するには、イベントハンドラとなる関数を作成し た上で、.addEventListener()メソッドを用いて イベントの種類とそれに対するハンドラを指定す る。画面上のマウスクリックに対してwaapZou() 関数をハンドラとして呼び出し、象のインスタン スに対するフレーム再生イベントに対して moveZou()を呼び出す。イベントハンドラを設 定した後は、プログラムはイベント待ちの状態で 待機する。

```
// リスト2  画面上を歩く象
var boo:Zou = new Zou(); <br>var dx:int: // X方向の移動量変数
                                  // X 方向の移動量変数
// ステージにマウスクリックイベントのハンドラ関数 waapZou() を設定
stage.addEventListener(MouseEvent.CLICK, waapZou);<br>dx = -2;       // X方向の移動量設定
                   // X方向の移動量設定
boo.scaleX = 0.25; boo.scaleY = 0.25; // インスタンスの縮尺<br>boo.x = 400; boo.y = 300; // インスタンスの初期座標
boo.x = 400; boo.y = 300;// インスタンス boo にフレームイベントのハンドラとして moveZou() を設定
boo.addEventListener(Event.ENTER_FRAME, moveZou);<br>addChild(boo);    // インスタンス boo を画面に表示
                      - 77 インスタンス boo を画面に表示
// フレーム再生イベントのハンドラ
function moveZou( eventObj:Event):void
{
         boo.x = boo.x + dx; // X座標を dx だけ変化させる
        if ((boo.x > 500)11(boo.x < 50)) { // 画面の端まで移動した場合<br>dx = -dx;<br>// 移動方向を逆にする
                                                // 移動方向を逆にする<br>11 左右を反転
                boo.scaleX = -boo.scaleX;
         }
}
// マウスクリックに対するイベントハンドラ
function waapZou(eventObj:MouseEvent):void 
{
        boo.x = eventObj.stageX; //マウスクリック位置を boo の<br>boo.y = eventObj.stageY; // 座標として設定する
        boo.y = eventObj.stageY;
 if (boo.x < 50) boo.x = 50; // 画面の端でクリックした場合の処理
 if (boo.x > 500) boo.x = 500;
}
```
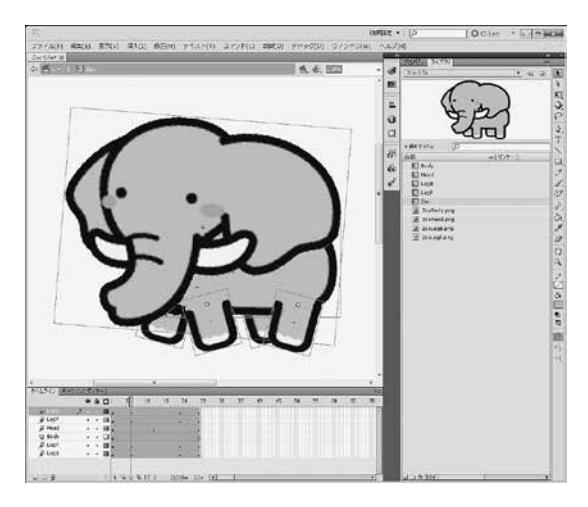

図 1 タイムライン上での Flash シンボルの作成例 演習授業で題材としている象のシンボル。学生が親しみや すいようなフリー素材のイラストを使用している。四肢を 動かして頭を振りながら「歩く」

# 8.入門用言語としての Actionscript の問題点 Tween クラスとその問題点

一般に、FLASH アニメーションをタイムライ ン上で作成する際にはトウィーンを用いる。

Actionscript プログラムに於いても Tween クラ スを用いることで、トウィーンを使うことがで き、インスタンスの座標等の値を1フレーム毎に 設定しなくても、「○○から××まで△△秒かけ て変化させる」といった指定ができる。Tween クラスを用いてインスタンス boo を座標(zx, zy) の位置まで3秒で動かす為には、例えばリスト3 のように記述する。

Tween クラスを用いてインスタンスの動きを 制御する場合、一つ問題となるのは作成した Tween インスタンスが基本的に同時並行的に動 作する点である。リスト3の例では twZou\_x と twZou\_y のトウィーンは並行的に実行され、従っ てインスタンスの x 座標と y 座標は同時に変化 する。仮に x 座標を3秒かけて変化させた後で y 座標を変化するようにしたい場合、すなわち Tween を逐次的に実行したい場合は、先に実行 する Tween の完了イベントに対するハンドラを 設定し、その中で後に実行する Tween を記述す る必要がある。これでは記述に手間がかかるだけ でなく、処理の流れが掴みにくくなってしまう。

// リスト3 Tween による座標変化の例 *´// インスタンス* booの座標を (zx, zy) に3秒で変化させる<br>// インスタンス booの座標を (zx, zy) に3秒で変化させる<br>var twZou\_x, twZou\_y:Tween; // Tween クラスのインスタンス変数 var twZou\_x, twZou\_y:Tween; // Tween クラスのインスタンス変数 twZou\_x = new Tween(boo,"x",None.easeInOut,boo.x,zx,3,true); twZou\_y = new Tween(boo,"y",None.easeInOut,boo.y,zy,3,true);

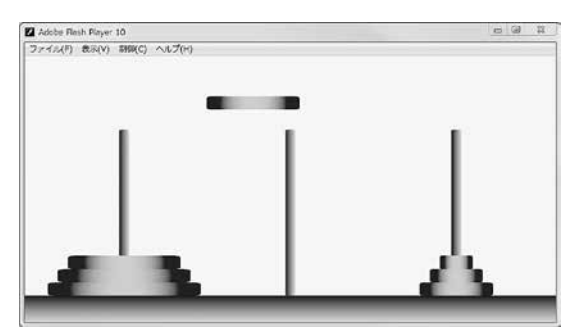

図3 動作中の「ハノイの塔」 1枚の円盤を「上にあげる」「構に移動する」「下に降ろす」 動作を Tween クラスを用いて実装している。

こうした Tween の逐次処理や同期処理に対応 するため、Actionscript を利用するユーザーが独 自に開発・公開している Tweener や Between、 Tween24 などの Tween 制御ライブラリがよく 利用されている。しかし、これらはあくまで公式 のライブラリではないという点には留意する必要 がある。

## 「ハノイの塔」の演習題材

「ハノイの塔」の問題は、再帰的処理による問 題解決の例としてしばしば取り上げられる。3本 の柱の1本に大きさの違う n 枚の円盤が刺さっ ていて、

①小さな円盤の上には大きな円盤を乗せられない。 ②円盤は1枚ずつしか動かせない。

という制約の下で、n 枚の円盤すべてを別の柱 に移動させるという問題である。これは、「n 枚 の円盤の移動」という問題を「n-1 枚の円盤の移動」 という部分問題に置き換えて、関数を再帰的に呼 び出すことで、極めてスマートに記述できる。

再帰的処理はプログラミングの重要な概念の一 つであるし、Actionscript では関数を再帰的に呼

び出すこともできるため、「ハノイの塔」の円盤 の動きをアニメーションとして表現するプログラ ムを演習の題材として準備した際に、最もやっか いな問題となったのが Tween の制御の問題で あった。結局のところ、円盤の動きをすべて配列 に登録した後に、登録した通りに Tween で動か すという方法で、それらしいプログラムにした が、あまり本質的な解決策とは言えないであろう。

## 9.まとめ

プログラミングは無から有を生み出す、極めて 創造的な作業である。また、プログラミングが必 要な職業に就かない者にとっても問題解決のト レーニングとして有用である事は前述の通りであ る。しかしながら、最低限の文法・構文やライブ ラリの使用法を把握しておく必要があり、関連知 識を全く持たない者が最初に学ぼうとする時には それなりの障壁の高さがあると言わざるを得ない。

Actionscript は比較的少数の構文やライブラリ 関数だけで、視覚的に判りやすく、ある程度まと まった動きをするプログラムを作成することが可 能で、入門用のプログラミング言語としては有用 である。東北女子大学のコンピュータ実習室には 幸いなことに FLASH 開発システムが導入されて いることもあり、今後もプログラミング教育の手 段として活用して行きたい。

### 参考文献

- 1) Scratch Imagine, Program, Share MIT, http://scratch.mit.edu/
- 2) Niklaus Wirth,『アルゴリズム+データ構造=プ ログラム』訳:片山卓也 ,(1975)
- 3) Adobe Flash Platform 用 ActionScript 3.0 リファレンスガイド,http://help.adobe.com/ja\_ JP/FlashPlatform/reference/actionscript/ 3/